SWITCH

The Swiss Education & Research Network

# **Group Management Tool**

**Lukas Haemmerle haemmerle@switch.ch**

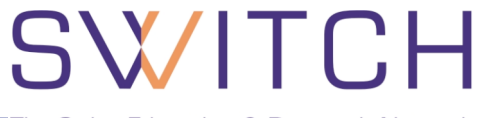

- **Web application with more than 10 users**
- **Web application must be protected**
- **Access restricted to certain users**
- **Shibboleth SP is available on the same host**

**User authorization with Shibboleth**

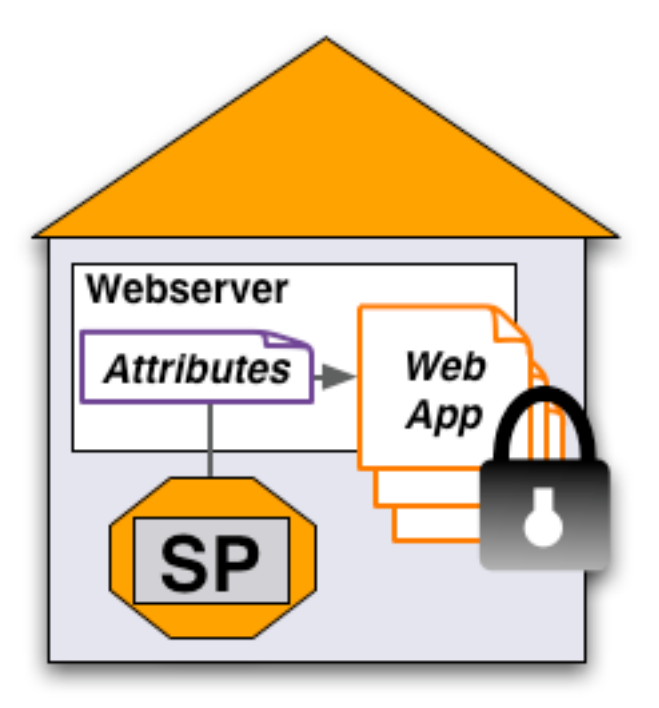

## **Case 1: Users share common attributes**

SWITCH

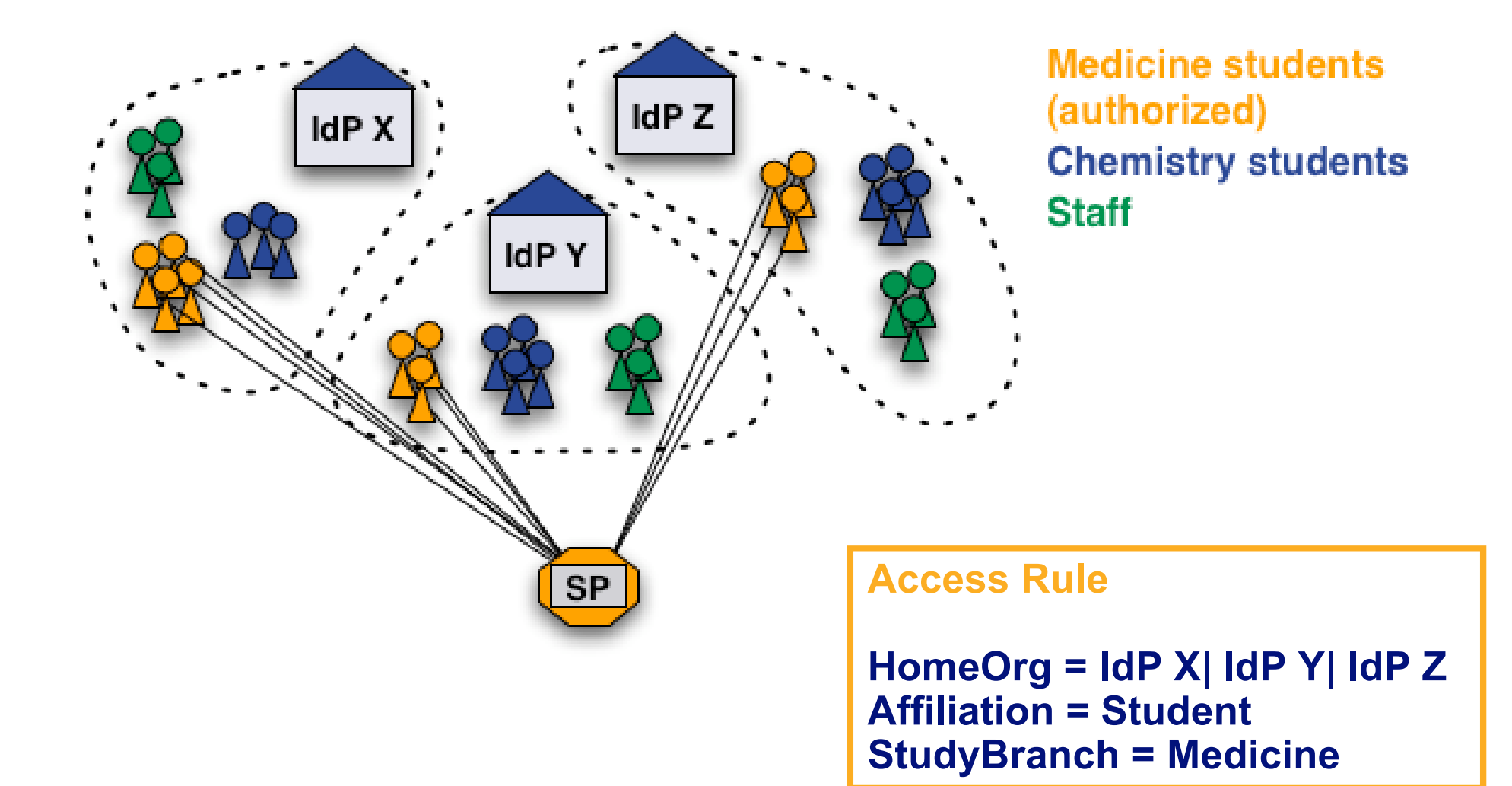

## **Case 2: No common user attributes**

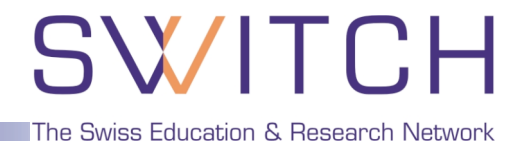

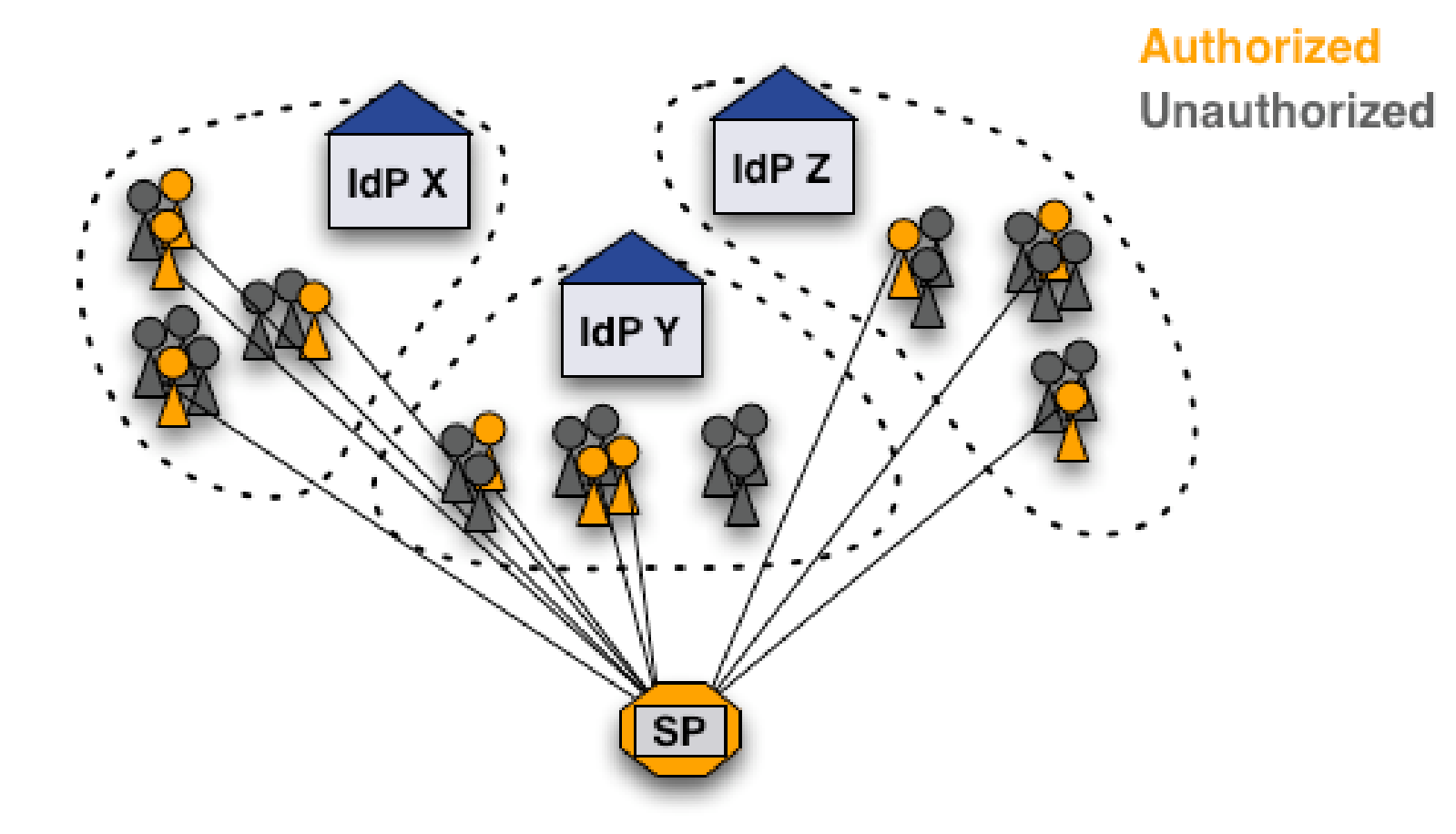

#### **How can these users be authorized?**

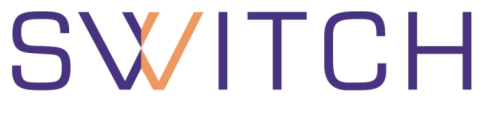

#### **Add an entitlement attribute for specific users**

**Access Rule**

**Entitlement = https://www.host.ch/protected/app**

- **Clean solution to a difficult problem +**
- **Additional work for user directory administrator -**
	- **Difficult to efficiently manage many entitlement values**

**Solution 2.a: Use uniqueIDs or email**

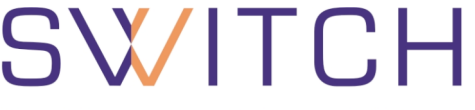

- **1. Get unique IDs or AAI email addresses of users.**
- **2. Create access rules like:**

```
Access Rule
```

```
uniqueID = 465@idpx.ch | 234@idpy.ch | …
email = hans.muster@idpx.ch | pierre.m@idpz.ch | …
```
- **Straight-forward and efficient solution +**
- **Unique ID is unknown to administrator -**
	- **Email address must be AAI email address!**
	- **Difficult to efficiently manage for many users**

- **Open Source, software (BSD license)**
- **Easy to install**
- **Light-weight PHP application**
- **Text files to store group data**

#### **Features**

- **Manage multiple groups**
- **Three user/admin roles with different privileges**
- **Invite new users to join group via email**
- **User can request to join a group (self-registration)**
- **Transfer privileges to other users**
- **Generate authorization files (Apache .htaccess)**
- **Interface for remote hosts**

## **Administror view**

# SWITCH

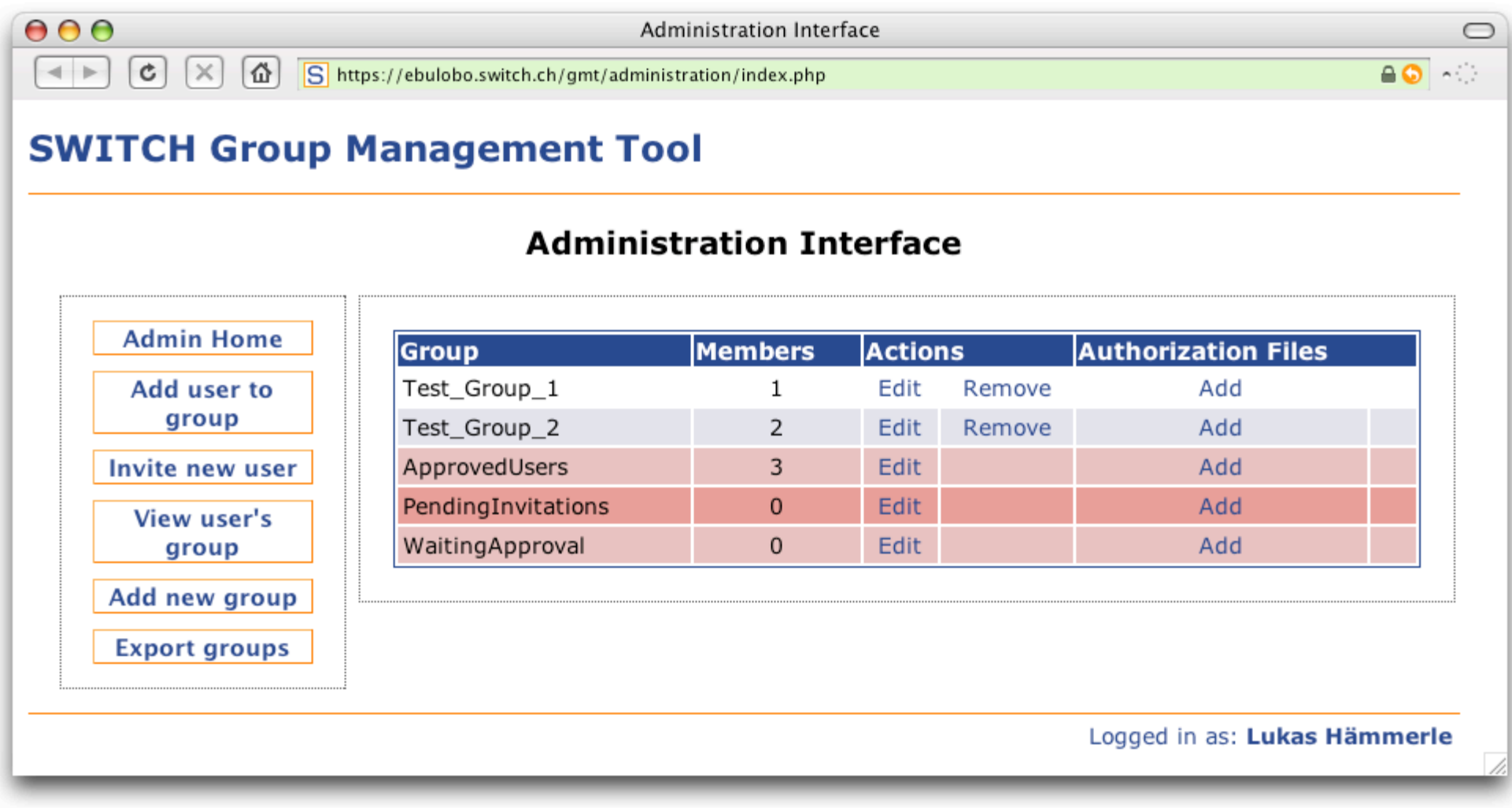

#### **Manage a group**

# SWITCH

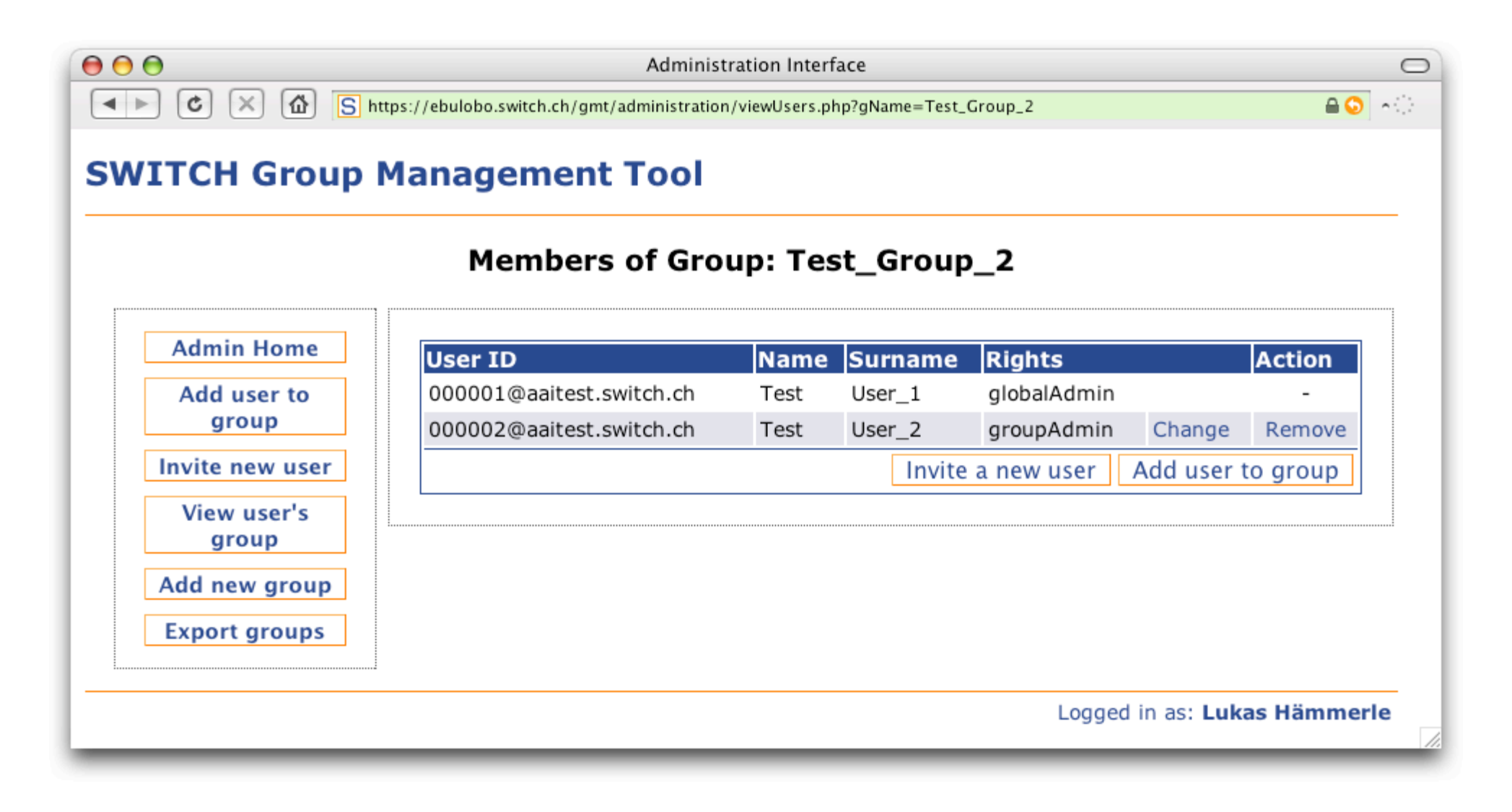

## **Adding users to a group**

SWITCH

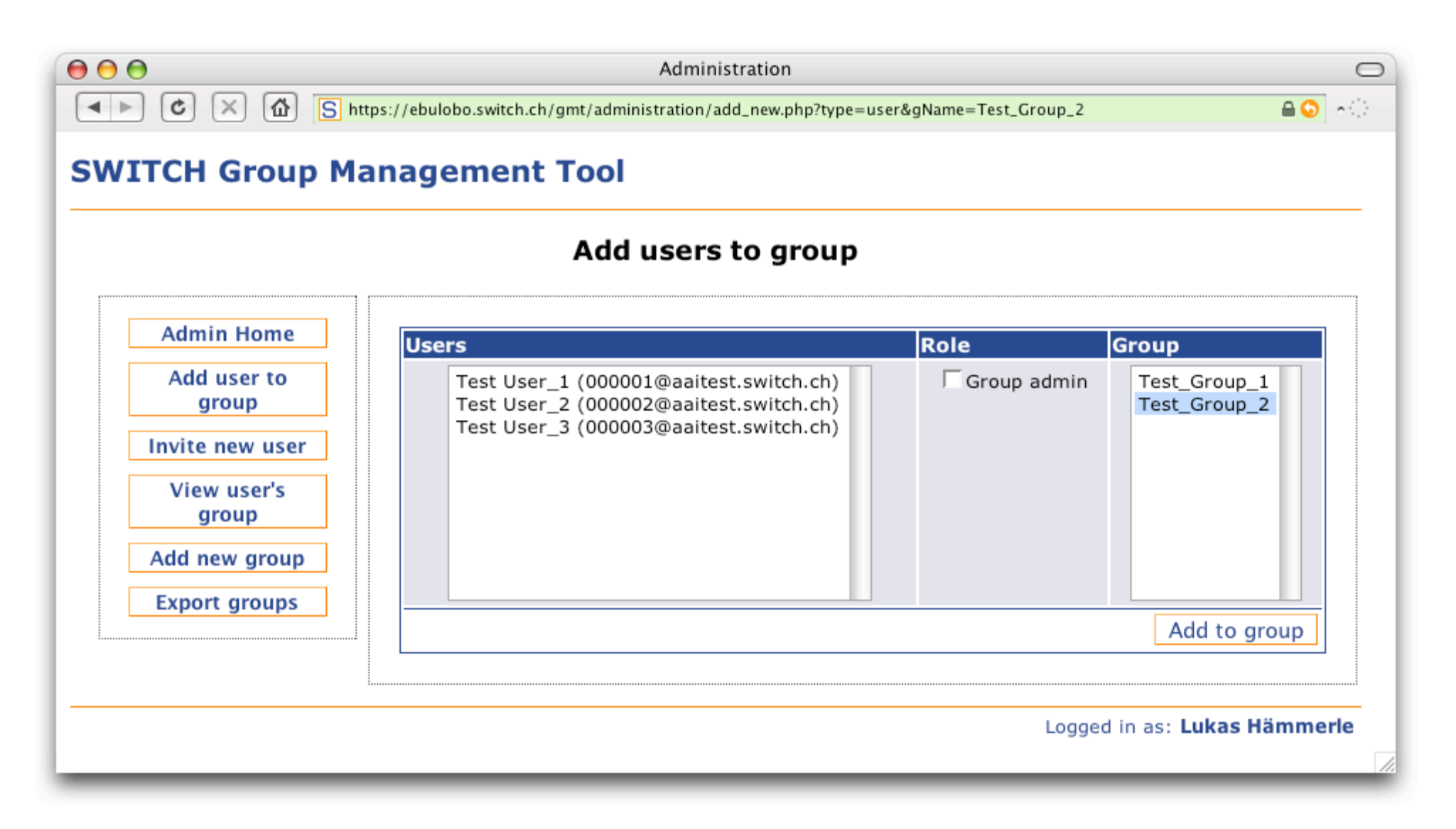

#### **Inviting new users**

SWITCH

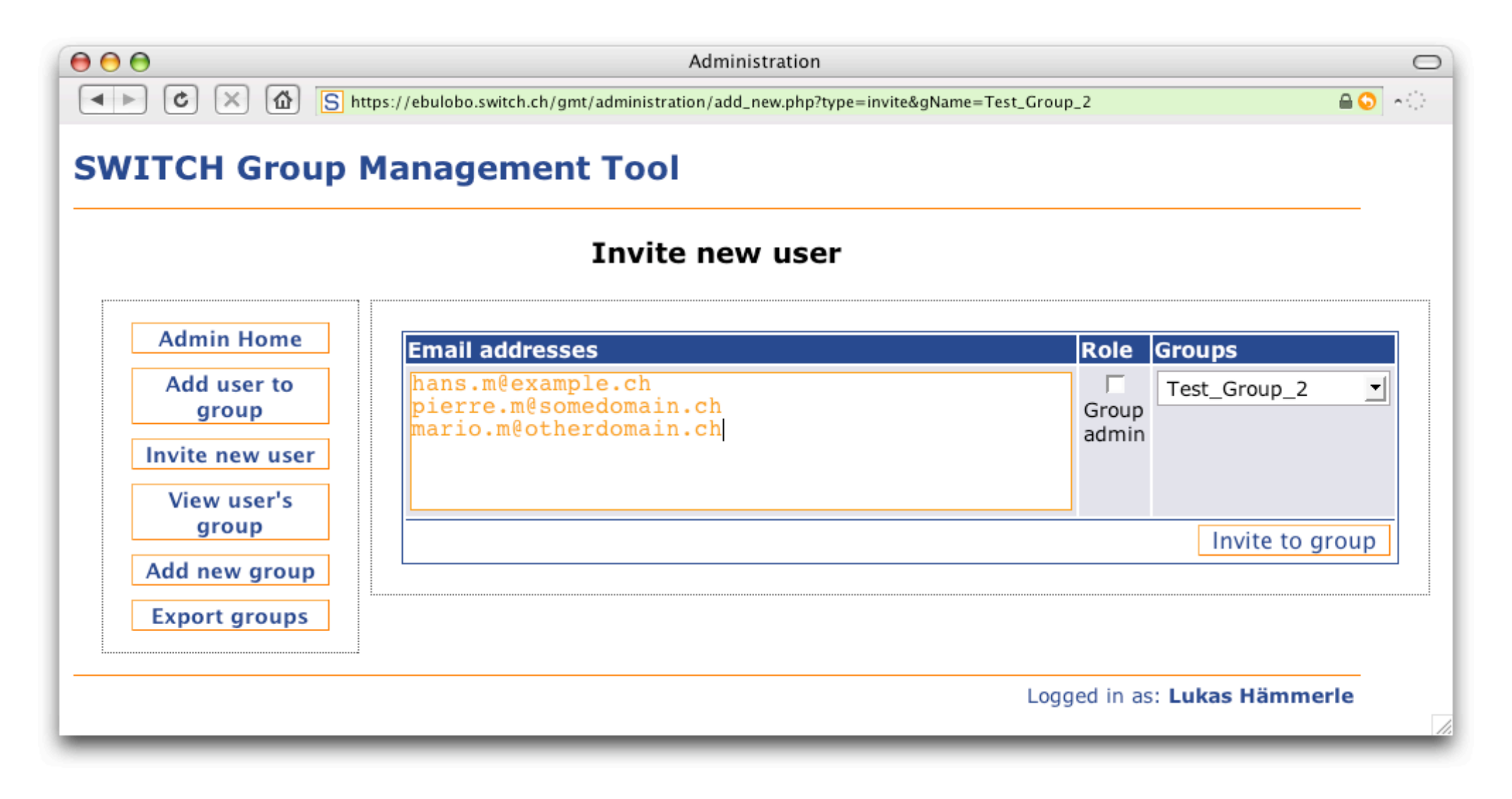

# SWITCH

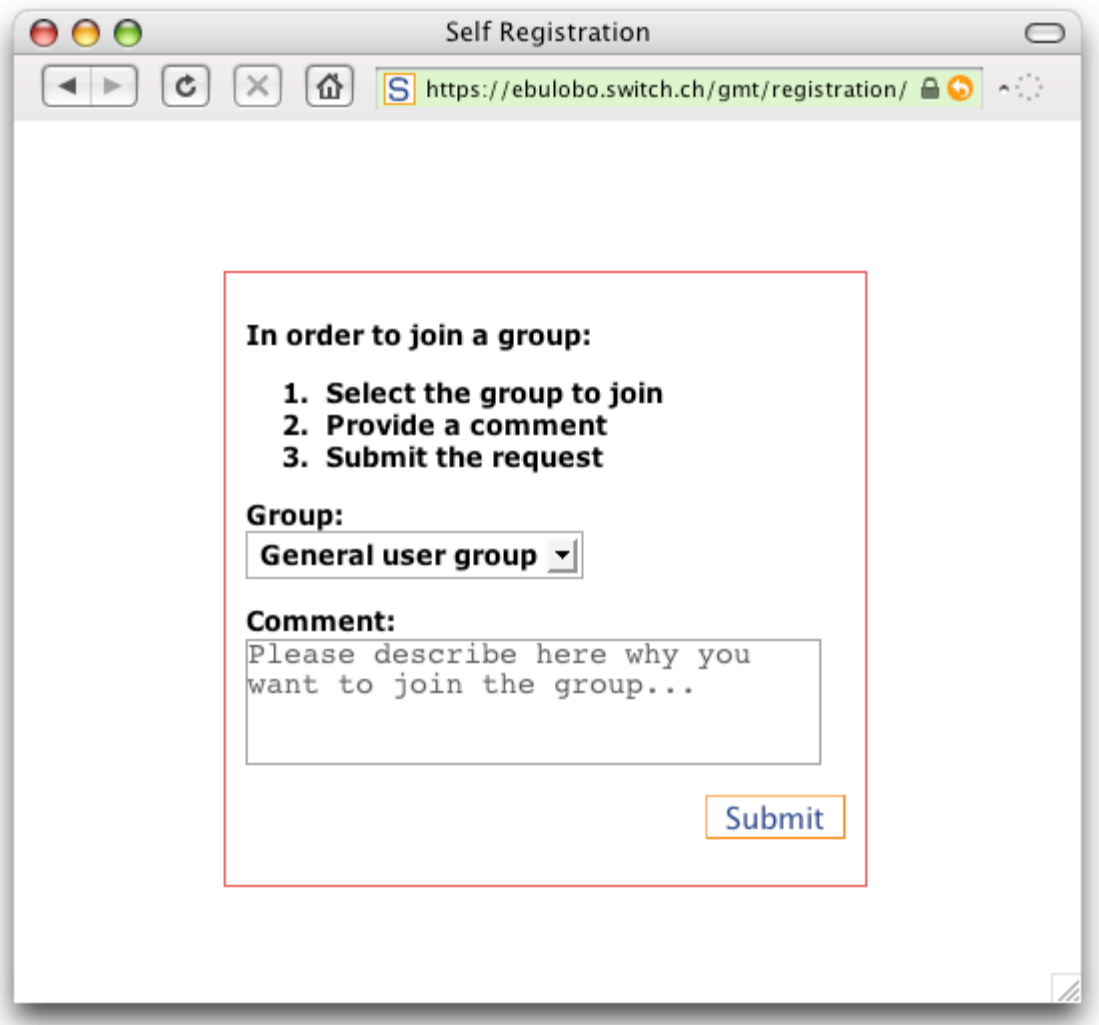

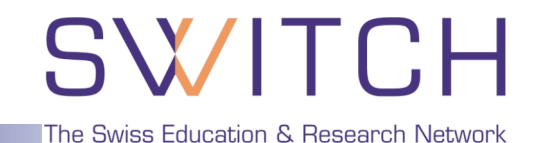

- **Multiple authorization files can be generated per group**
- **Files are updated automatically on changes**

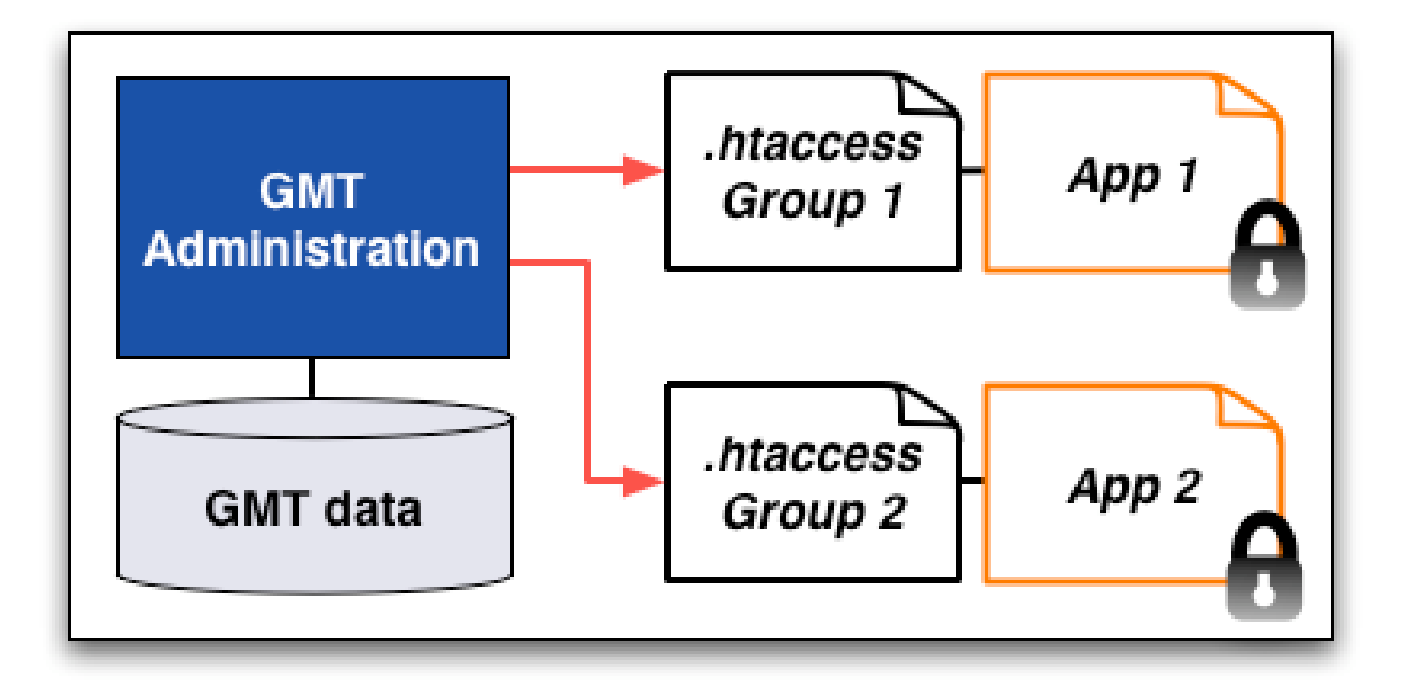

## **Interface for remote hosts**

SWITCH

The Swiss Education & Research Network

#### **PHP/PERL functions:**

- *isInGroup(\$uniqueID, \$gName)*
- *getGroupModifyURL(\$gName)*
- *getUserGroups(\$uniqueID)*
- *getStatus()*
- *getError()*

#### **Secure queries:**

- **Over SSL**
- **Encrypted with shared key**

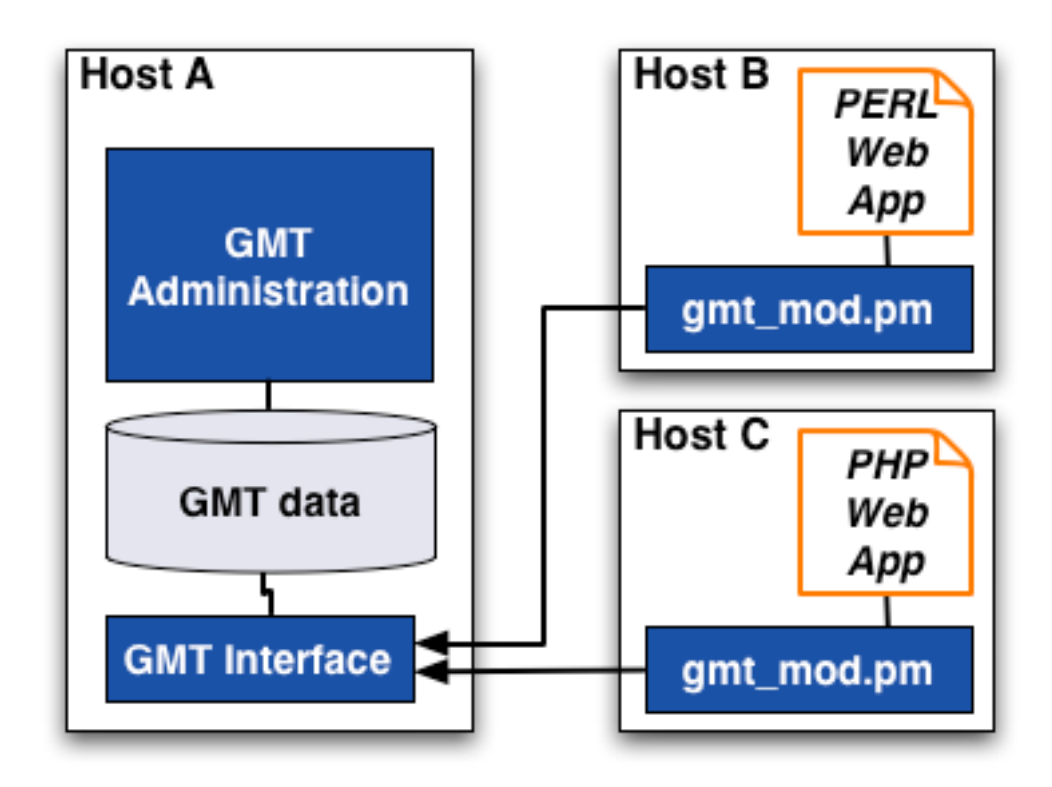

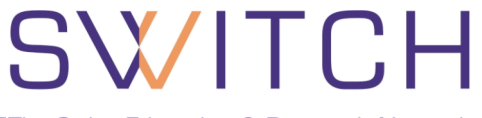

#### **Summary**

- **Convenient management of "virtual" groups**
- **Privileges can be transferred**
- **Users can request to join a group with self-registration**
- **Authorize users on remote servers**
- **Libraries available for PHP and Perl**
- **GMT will be available in the next few days on**

**http://www.switch.ch/aai/gmt**

#### **Outlook**

- **Generation of Shibboleth XML authorization files**
- **Your requested features (feedback appreciated!)**

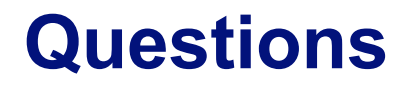

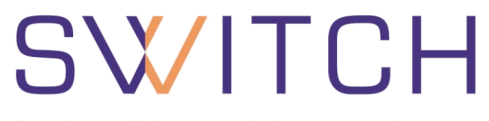

# **Q & A**

# **http://www.switch.ch/aai GOaai@switch.ch**